## **Shipping Settings Overview**

Go to **System** > **Settings** > **Shipping** to set up your shipping settings. Use this topic to learn about the following shipping options available to you.

- Zones: Allows you to divide the globe into geographical regions where the same shipping methods and rates apply for all addresses.
- Product Rules: Allows you to create rules for classes of products that require special shipping considerations.
- Carriers: Allows you to define your fulfillment options, your shipping carriers and their configurations, and your list of eligible shipping address locations.
- Methods and Fees: Allows you to apply shipping methods and fees to specific zones or product rules.

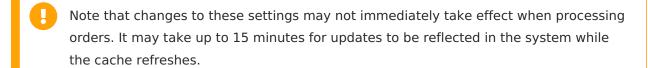